Installing Adobe Photoshop and then cracking it is easy and simple. The first step is to download and install the Adobe Photoshop software on your computer. Then, you need to locate the installation.exe file and run it. Once the installation is complete, you need to locate the patch file and copy it to your computer. The patch file is usually available online, and it is used to unlock the full version of the software. Adobe has revealed the features of its upcoming Photoshop CS5, as well as some interesting information about its future releases, including the next version of Photoshop Lightroom and Photoshop Elements.

[Download File](http://evacdir.com/QWRvYmUgUGhvdG9zaG9wIDIwMjIgKFZlcnNpb24gMjMuMSkQWR/bombards/ZG93bmxvYWR8UXkzTm1SdU5IeDhNVFkzTWpVNU1qVTNOSHg4TWpVNU1IeDhLRTBwSUZkdmNtUndjbVZ6Y3lCYldFMU1VbEJESUZZeUlGQkVSbDA.brozek.limburg.umpire.padlock.sidelined/)

One of the tablet's strengths is its ability to display images at different sizes. Adobe has introduced Smart Previews on the iPad version of Photoshop. Horizontal and vertical scroll bars appear automatically within the preview area. These allow the zoom to be set and images to display at a different size. This is particularly handy if you want to check if a particular editing change will render at say a 4:3 ratio. Adobe has managed to keep the editing elements that we remember from previous Photoshop versions together with added "intelligence" above and beyond what anyone could have expected. It has streamlined the workflows for the regular user and has kept them from feeling overwhelmed by the software. This is the recommended Photoshop version for most photographers. However, if you buy the premium upgrade, you will get access to more tools for adjusting the contrast, black point and color point. This may be worth your money if you are regularly correcting photos that have too much contrast or are stored at the wrong color point for you. Product strategy regarding Lightroom and Photoshop is wrapped inside the Creative Cloud. The two products can be used together or separately. For example, you can import your LR edits into Photoshop directly from Lightroom, or import a PNG image in Photoshop directly from Lightroom. Adobe Photoshop is best appreciated as a configuration tool. It needs to be customized. Regardless of how technically capable you are or how much experience you have handling software on a daily basis, if Photoshop has a little something you'd like to change or add to it, you'll quickly run into issues. Each version of Photoshop now offers a new set of dialog boxes, shapes, shortcuts and other symbols; and every new function also comes with its own set of instructions.

## **Download Adobe Photoshop 2022 (Version 23.1)Incl Product Key 2022**

One of the best things about Photoshop is its enormous amount of flexibility. Photoshop is highly customizable, and there are many add-ons from which to choose. Some of the most popular add-ons are ActionScript, After Effects, and more. When choosing Photoshop, you should always look at the particular features that you would like to use. Some of the most popular features of Photoshop would be the Color and Swatches tool. This can be found on the Tools tab and is a must have. In addition to the basic photo editing tools that are built into every version, Photoshop CC has some new tools that can give you edge over other photo editing software. These are the new features and tools available in Photoshop CC: With Photoshop, you can modify and manipulate existing layers; you can add perspective, rotation, and reflection to images; you can apply special effects, change the style, and adjust the color; you can merge layers with different options, compare two images that have layers, etc. Remember that every tool in the software has a purpose and every tool has limitations. As such, a graphic creator who is experienced in Photoshop can use it to create pretty much any image effect that he or she desires. As an example of how powerful Photoshop is, consider these three images below that were created using only the basic tools of Photoshop to modify the layers: Photoshop Camera brings the power of Photoshop to your mobile device. It is the end-to-end solution for creating amazing images. This includes choosing your settings and editing your photos directly in the camera, and the end result is seamless editing that seamlessly fits with your subject. (Hopefully, at least!) e3d0a04c9c

## **Download Adobe Photoshop 2022 (Version 23.1)With Serial Key [Mac/Win] x32/64 {{ lifetime releaSe }} 2022**

When uploading photos from your computer to the web, it is a good idea to edit your photos first, such as compressing them, then add labels and other background information to the photos so that any changes you make to your photos will be easier to understand and email. To make your images stand out and fit you're screen re-sized them without losing their visual quality, then you can resized them by moving them onto the new size page. This is especially important if you spend time taking pictures for online publications, such as a local newspaper, which have a certain size image requirement. The main part of the photo editing process is to select what Photoshop Elements will do within each category. In categories like adjusting the contrast and saturation, the tools might not always be the same: for example, you might use increasing/decreasing contrast to brighten the shadow areas of a photo, but increase/decrease saturation to brighten the light areas. To make images brighter use selective color, set the exposure, and fill in any under- or overexposed areas. With a few of the blend modes, you can add some amazingly realistic visual effects to your images. Most of the blend modes in Photoshop allow you to merge layers together. Each of the blend modes in Photoshop work in slightly different ways, and each one can be used for a different purpose. After darkroom edits are made on negatives the detail must be scanned and the data then processed to remove noise and change color balance levels. When we use the image in an online publication, we need to make sure that the images can be re-sized without losing detail. We use the Saturation, Color, Hue, and Luminance sliders to adjust color balance and the Sponge tool to make and blend the colors in an image.

photoshop geometric shapes free download photoshop medical shapes free download photoshop puzzle shapes free download photoshop phone shapes free download photoshop psd shapes free download photoshop basic shapes free download photoshop butterfly shapes free download photoshop badge shapes free download photoshop box shapes free download chain brush photoshop free download

Our new PSVR and PC games section will continue to cover the most important developments in software, hardware, and services to help you make the most of your generation of VR and PC gaming systems. For a closer look at what's new, check out pages three and four of the latest PCMag issue, on stands Jan. 12. The Windows Insider program has kicked off the latest set of updates and hotfixes for Windows 10 version 20H1 and we've already released two updates: 20H1-100509-1623, and 20H1-100609-1701. Put on your cozy sweaters and gloves, and make a hot pot of soup inside because it's time for hotfixes for the latest Windows Insider Build

In addition to macOS, Adobe Photoshop (for App Store) is now available for the iPad, iPad Pro, iPhone XS, iPhone XS Max, Android devices, Kindle Fire, and Fire tablet devices. Version 2019.1 is compatible with iPad Pro, iPhone XS, and iPhone XS Max. Users have access to the latest features such as access to the full Photoshop brushes library in the design mode, improved support for GPUaccelerated Adobe Sensei AI technologies for feature-rich and faster performance, and the ability to share images with friends and family in the easy to use new Camera. For a more in-depth review of the features and capabilities included in the latest release, visit the Photoshop website. To facilitate the transition, the PSD format compatibility, and the mobile-optimized viewing experience of Adobe

DPS in a browser, Adobe Photoshop is now available to view and edit files in the latest interface of PSD files regardless of their format.The new DNG files created through the camera app can be edited in the new interface of PSD or opened in Photoshop.

Creative Cloud is now the official service of Photoshop Elements, with support for both desktop and mobile. Previously, Photoshop Express was an optional monthly subscription service, but it's no longer an option. The Adobe Creative Suite comes with a host of powerful tools, but you don't need to buy the entire package to get the best Photoshop features. The Complete Adobe Creative Suite 2019 includes the essential part of the series to get you started with your digital imaging and retouching needs! Get Photoshop Elements 2019 20% off the MSRP when you buy this version of Photoshop Elements 2019. See what you're missing by purchasing a standalone version of Photoshop Elements . Want to know what features your version of Photoshop includes? Please visit upgrade.photoshop.com for \$39.99 to download the latest version of Photoshop Elements 2019, which includes all of the features in Elements 2015, many of which have also been added to the onscreen versions of Photoshop. Adobe Photoshop is a graphic software for professionals but now the issue is it can be used by all Photoshop pros and is also popular among novice users. Using this software increases the productivity and creativity as it can repair or modify any image format to look more beautiful in a short period of time. This software lets you combine two or more images. You can turn this software to your advantage and take your creative work to the next level. With the help of Photoshop, you can open a file, edit it, and save it back to the original file. This is the most common and frequent process in the image editing industry. It is a bit easier and faster than the other photo editing software. The elements of the image can be selected. You cannot digitize a new image with this software. You can see the image step by step on the image editing window.

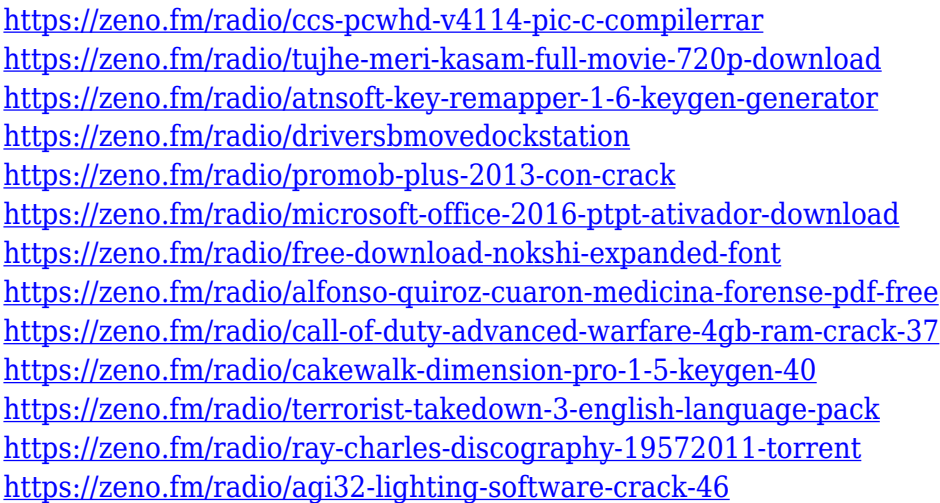

The best way to create a digital sticker is to start with an image. You can do this simply by downloading a free template from an online resources, or you can get a high quality vector graphic from a graphic designer. Personally, I prefer this latter option, but only if the sticker is just for myself, or my friends or clients. I cannot stand the idea of someone else using the design I created. Some designs call for high resolution, which means that they're too big to fit on your site, or they could even be too tall for its container. But, they are still easy to create with free Adobe programs, such as Illustrator. You can modify the design down to fit on your site, or add in a sticky element that would hover over the container, with a customized title. Not only does the update mark a new milestone for both designers and photographers, but it also represents Adobe's continuing

dedication to expanding the applications of AI-enabled AI to larger tasks. With the launch of Adobe Sensei, the team is working to make AI more accessible to all creatives by delivering an app experience that helps make AI-powered tools easier to use and faster to train. If you've been wanting to experiment with 3D than now is the best opportunity. With this update, you can now easily retouch layers of the 2D portion of a 3D object in the same workspace where the original 3D model was created with a built-in tool, making it easily adaptable to most any project. To create a 3D Layer Node, select Layers > Merge to 3D Object. Make your desired edits, and then either save the 3D Mesh/3D Object as a new layer in Photoshop or export it for use elsewhere.

<https://atstartups.com/wp-content/uploads/2023/01/baldjal.pdf>

<http://mysleepanddreams.com/?p=40301>

[https://ourlittlelab.com/download-adobe-photoshop-cc-2018-version-19-lifetime-activation-code-keyge](https://ourlittlelab.com/download-adobe-photoshop-cc-2018-version-19-lifetime-activation-code-keygen-windows-3264bit-2023/) [n-windows-3264bit-2023/](https://ourlittlelab.com/download-adobe-photoshop-cc-2018-version-19-lifetime-activation-code-keygen-windows-3264bit-2023/)

<https://monkeyforestubud.id/wp-content/uploads/2023/01/manhfor.pdf>

<https://hanovermb.ca/p/new-bothwell-recreation>

<https://ijaa.tn/wp-content/uploads/2023/01/Rake-Brush-Photoshop-Download-LINK.pdf>

<https://nutritioustruth.com/wp-content/uploads/2023/01/wanfred.pdf>

<http://saturdaysstyle.com/?p=25283>

<https://capronrealestateagency.com/wp-content/uploads/2023/01/otogil.pdf>

<http://nii-migs.ru/?p=40611>

<https://survivalist.fun/hd-background-photoshop-download-full/>

[https://aqaratalpha.com/photoshop-2021-version-22-5-activation-lifetime-activation-code-windows-10](https://aqaratalpha.com/photoshop-2021-version-22-5-activation-lifetime-activation-code-windows-10-11-x32-64-2023/) [-11-x32-64-2023/](https://aqaratalpha.com/photoshop-2021-version-22-5-activation-lifetime-activation-code-windows-10-11-x32-64-2023/)

<https://netcityme.com/wp-content/uploads/2023/01/Download-Notes-On-Photoshop-CRACKED.pdf> <https://groottravel.com/uncategorized/brush-splash-photoshop-download-patched/>

[https://ibipti.com/wp-content/uploads/2023/01/Download-free-Adobe-Photoshop-CS6-License-Keygen-](https://ibipti.com/wp-content/uploads/2023/01/Download-free-Adobe-Photoshop-CS6-License-Keygen-With-Keygen-X64-2022.pdf)[With-Keygen-X64-2022.pdf](https://ibipti.com/wp-content/uploads/2023/01/Download-free-Adobe-Photoshop-CS6-License-Keygen-With-Keygen-X64-2022.pdf)

[https://www.sprutha.com/wp-content/uploads/2023/01/Photoshop-Cs6-Camera-Raw-71-Download-HO](https://www.sprutha.com/wp-content/uploads/2023/01/Photoshop-Cs6-Camera-Raw-71-Download-HOT.pdf) [T.pdf](https://www.sprutha.com/wp-content/uploads/2023/01/Photoshop-Cs6-Camera-Raw-71-Download-HOT.pdf)

<http://8848pictures.com/?p=21633>

[https://www.kndress.com/wp-content/uploads/2023/01/Download\\_Adobe\\_Photoshop\\_Lightroom\\_For\\_](https://www.kndress.com/wp-content/uploads/2023/01/Download_Adobe_Photoshop_Lightroom_For_Windows_Fixed.pdf) [Windows\\_Fixed.pdf](https://www.kndress.com/wp-content/uploads/2023/01/Download_Adobe_Photoshop_Lightroom_For_Windows_Fixed.pdf)

<https://casinoworld.news>

[https://hypno-elevate.com/wp-content/uploads/2023/01/Download\\_Photoshop\\_Trial\\_Mac\\_HOT.pdf](https://hypno-elevate.com/wp-content/uploads/2023/01/Download_Photoshop_Trial_Mac_HOT.pdf) [https://xamabu.net/wp-content/uploads/2023/01/Download-free-Photoshop-2022-Version-2311-LifeTi](https://xamabu.net/wp-content/uploads/2023/01/Download-free-Photoshop-2022-Version-2311-LifeTime-Activation-Code-Hack-upDated-2023.pdf) [me-Activation-Code-Hack-upDated-2023.pdf](https://xamabu.net/wp-content/uploads/2023/01/Download-free-Photoshop-2022-Version-2311-LifeTime-Activation-Code-Hack-upDated-2023.pdf)

[https://479459.a2cdn1.secureserver.net/wp-content/uploads/2023/01/Photoshop-2021-Version-2242-](https://479459.a2cdn1.secureserver.net/wp-content/uploads/2023/01/Photoshop-2021-Version-2242-Activation-Key-upDated-2022.pdf?time=1672648810) [Activation-Key-upDated-2022.pdf?time=1672648810](https://479459.a2cdn1.secureserver.net/wp-content/uploads/2023/01/Photoshop-2021-Version-2242-Activation-Key-upDated-2022.pdf?time=1672648810)

<https://yukoleather.net/wp-content/uploads/2023/01/iakeell.pdf>

<https://provisionsfrei-immo.de/wp-content/uploads/2023/01/anafla.pdf>

[https://www.kacepma.org/wp-content/uploads/2023/01/Photoshop\\_Cc\\_Bridge\\_Download\\_CRACKED.](https://www.kacepma.org/wp-content/uploads/2023/01/Photoshop_Cc_Bridge_Download_CRACKED.pdf) [pdf](https://www.kacepma.org/wp-content/uploads/2023/01/Photoshop_Cc_Bridge_Download_CRACKED.pdf)

<https://orbeeari.com/download-free-adobe-photoshop-cc-2019-cracked-for-windows-updated-2023/> <http://cipheadquarters.com/?p=85906>

<http://arabmasr.com/wp-content/uploads/2023/01/veetrup.pdf>

<http://indiebonusstage.com/background-images-download-free-photoshop-top/>

<https://ayusya.in/photoshop-cs3-license-code/>

[https://www.virtusmurano.com/cameras/photoshop-2022-version-23-2-with-activation-code-windows-](https://www.virtusmurano.com/cameras/photoshop-2022-version-23-2-with-activation-code-windows-10-11-x3264-latest-2023/)

[10-11-x3264-latest-2023/](https://www.virtusmurano.com/cameras/photoshop-2022-version-23-2-with-activation-code-windows-10-11-x3264-latest-2023/)

<https://hospiclinicsas.com/wp-content/uploads/2023/01/nareair.pdf>

[http://aiblockchainalliance.org/download-free-adobe-photoshop-2021-version-22-4-with-product-key-](http://aiblockchainalliance.org/download-free-adobe-photoshop-2021-version-22-4-with-product-key-64-bits-latest-update-2023/)[64-bits-latest-update-2023/](http://aiblockchainalliance.org/download-free-adobe-photoshop-2021-version-22-4-with-product-key-64-bits-latest-update-2023/)

[https://www.riobrasilword.com/2023/01/02/download-photoshop-2021-version-22-1-0-full-product-ke](https://www.riobrasilword.com/2023/01/02/download-photoshop-2021-version-22-1-0-full-product-key-2022/) [y-2022/](https://www.riobrasilword.com/2023/01/02/download-photoshop-2021-version-22-1-0-full-product-key-2022/)

<https://conexionfit.net/wp-content/uploads/2023/01/fatcla.pdf>

<https://rerootyourlife.com/wp-content/uploads/2023/01/nascha.pdf>

[https://seoburgos.com/adobe-photoshop-cs5-download-patch-with-serial-key-hacked-for-windows-new](https://seoburgos.com/adobe-photoshop-cs5-download-patch-with-serial-key-hacked-for-windows-new-2022/) [-2022/](https://seoburgos.com/adobe-photoshop-cs5-download-patch-with-serial-key-hacked-for-windows-new-2022/)

<https://ourlittlelab.com/download-free-photoshop-2020-torrent-activation-code-2022/> <https://jgbrospaint.com/2023/01/02/photoshop-2022-version-23-0-2-activation-key-latest-2023/>

Adobe Lightroom CC is a photo editing and editing solution for photos. Adobe has a number of introductory yet tremendously powerful tools for faster and easier photo editing. The tools in the product allow for batch processing, and are also user friendly. Adobe Photoshop has many useful features, including powerful layers and an advanced 3D workspace. It includes tools that give users control over the levels, curves, and masks. The software includes the Adobe Camera Raw console, which allows users to easily open RAW images from a digital camera and open RAW images from cameras that expand the file formats. It also has a powerful selection tool and selection blend options. The app offers a wide range of options to enhance and organize your images, including a preview tab for viewing each setting against a chosen background, and an advanced image analysis tool for color and more. Adobe Photoshop CC version 17.1 is a complete product improvement (both pricing and feature-wise). Since it is a part of Adobe Creative Cloud, you get all the updates and improvements for one low price annually. It also enables you to collaborate and create with other Photoshop users; it lets you create and include Smart Objects in projects; part of it is available offline; that is when you don't have an Adobe Creative Cloud account and are unable to upload files; it includes some new filters in the library; you can also fix some unwanted or accidental changes in Photoshop CC, and make some quick changes.